## **CEPA** Environmental Prote

- $\bullet$ **You are here:** [EPA Home](http://www.epa.gov/)
- [Envirofacts](https://www3.epa.gov/enviro/index.html)
- Search Results  $\bullet$

## **Search Results**

[Home](https://www3.epa.gov/enviro)

[Multisystem Search](https://www3.epa.gov/enviro/facts/multisystem.html)

[Topic Searches](https://www.epa.gov/node/111173/)

[System Data Searches](https://www.epa.gov/node/110287)

[About the Data](https://www.epa.gov/node/110929/)

[Data Downloads](https://www.epa.gov/node/109431)

[Widgets](https://www.epa.gov/node/111193)

[Services](https://www.epa.gov/node/110925)

[Mobile](https://www.epa.gov/node/110843/)

[Other Datasets](https://www.epa.gov/node/111331/)

**Envirofacts Links**

## **Search Results for:**

ntered Map Recentered

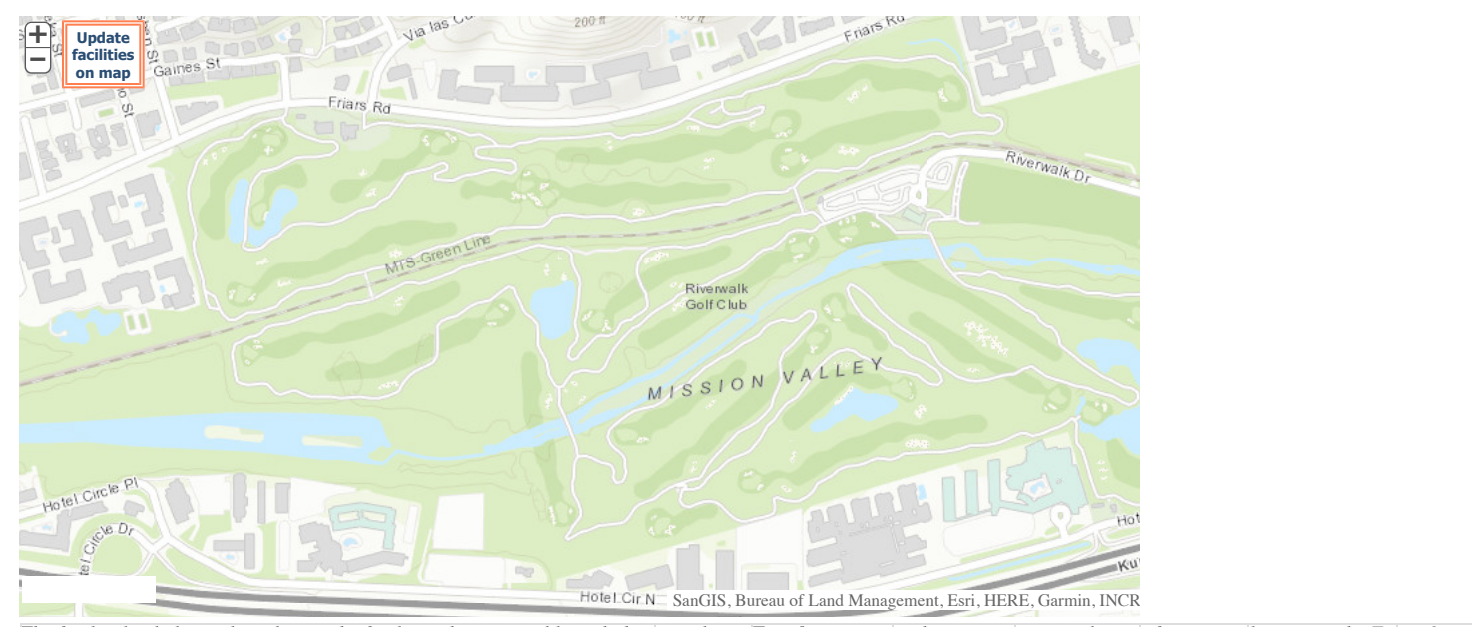

*[The facility list below is based upon the facilities that are visible with the map above. To refine your search to a more targeted area of interest, please visit the Envirofacts](https://www3.epa.gov/enviro/facts/multisystem.html)* **FACILITY INFORMATION** carch Envirofacts [vi](https://www.epa.gov/enviro/icis-air-overview)a an interactive map, p. ASS New y[o](https://www.epa.gov/enviro/radinfo-overview)u FEST in EnBROMapper f.SEMSINgacts GHGO PCS/ICISO RADInfo

*List of EPA-Regulated Facilities in Envirofacts List EPA-Regulated Facilities Envirofacts*

*Copy CSV Excel PDF Print*

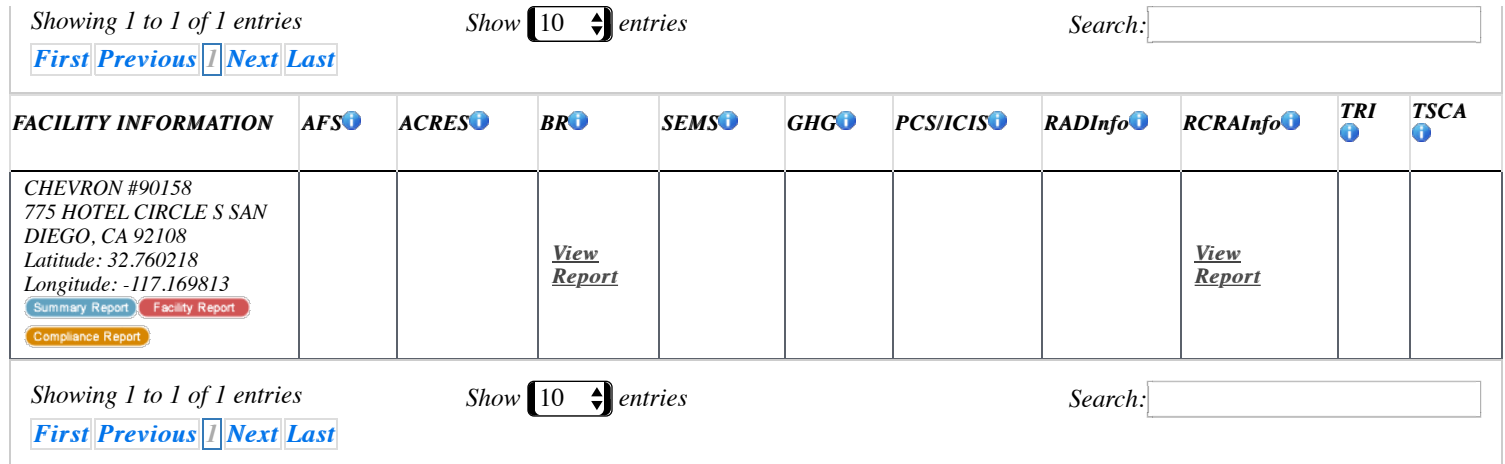

*Total Number of Facilities Displayed: 1 Number of Facilities 1*

*[Return to more topical information](https://www3.epa.gov/enviro/index.html)*